2024/04/25 03:16 1/5 Navigation Along a Route

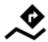

# **Navigation Along a Route**

Unlike in **Navigate to...** feature where the route is calculated from start to end by a routing service, **Navigation along a route navigates recorded tracks, imported or planned routes** stored in your own Locus track/route database.

#### 1. Select a Route

### From Track/route manager

1. select a route and tap it to display its detail screen >>

2. tap navigation button in the bottom panel and select Navigation

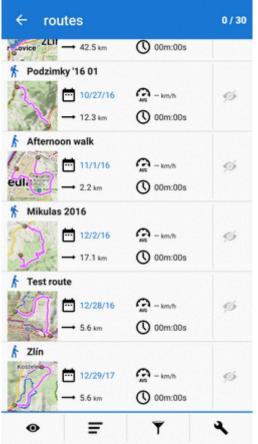

#### On map

1. find your route on map and tap it

2. tap on the popup

3. select Navigation/guidance > Navigation

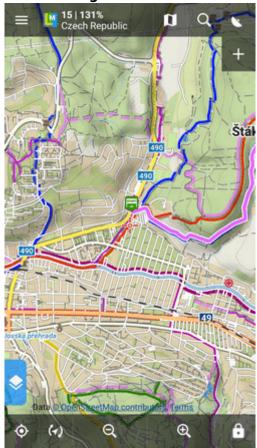

4. check **Navigate from selected point** if you want to be navigated from the place you tapped. Otherwise you'll be navigated from the nearest place on the route to your actual location

Printed on 2024/04/25 03:16 https://docs.locusmap.eu/

2024/04/25 03:16 3/5 Navigation Along a Route

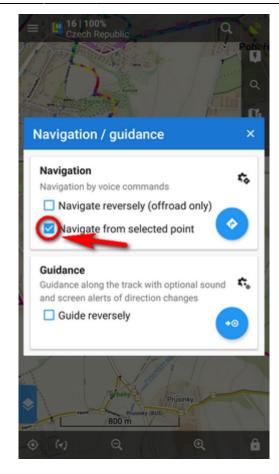

Locus Map **automatically generates navigation commands** along the route in places of the most remarkable direction changes.

#### **Reverse direction**

To be navigated in **reverse direction** of the route, check "Navigate reversely":

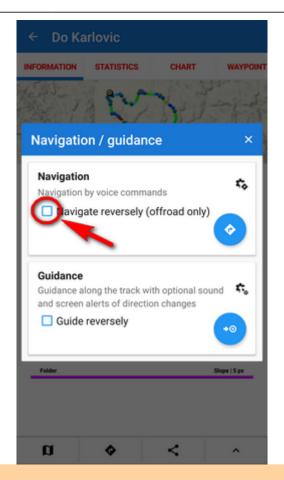

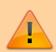

Navigation commands on a reversed route may not reflect traffic situation accurately. **Recommended for offroad use only!** 

## 2. START Navigation

At the start of the route

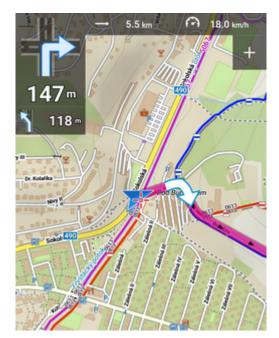

https://docs.locusmap.eu/ Printed on 2024/04/25 03:16

2024/04/25 03:16 5/5 Navigation Along a Route

Away from the start of the route

In this case Locus guides you to the nearest point on your route.

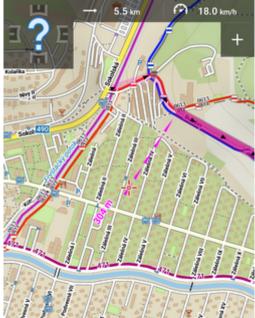

Away from the start of the route - auto recalculation
If you have auto-recalculation with route priority set, the selected routing service
calculates route to the nearest point on your route.

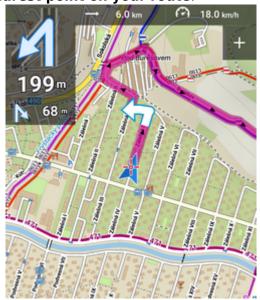

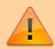

Auto-recalculation with point priority ignores your selected route and creates a new route to the nearest via point or directly to the finish.

From:

https://docs.locusmap.eu/ - Locus Map Classic - knowledge base

Permanent link:

 $https://docs.locusmap.eu/doku.php?id=manual:user\_guide:functions:navigation:along-route\&rev=1561555785, and the property of the property of$ 

Last update: 2019/06/26 15:29

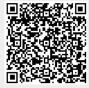